Welcome to Digital Imaging 1AB

We will be meeting in this room every day, unless notified otherwise. This course will teach the basics of photography, image editing and creation using GIMP, version 2.8 (or possibly higher). Computer time to complete all assignments that require computer usage will be provided in class; however, time may be needed outside of class for completion of such items as planning, shooting pictures, locating images, homework, and 'brainstorming'. Students should use their own cameras with under the following guidelines: 1) You alone are responsible for the safety and security of your own equipment. 2) Connection to a class computer may not be possible due to issues with drivers and software compatibility.

I urge you and your parents/guardians to read the Class Rules which contains information about general expectations in my classes. Specifically, for this course, please note the following:

- Tests will usually be announced several days in advance, however, a pop quiz may occur at any time. Tests may be made up like any other work; a pop quiz cannot be made up, but might be excused.
- Late work is accepted, but will incur a penalty unless the work is late due to an excused absence.
	- o Absences must be cleared within three days of return to school in order to have the chance at make-up/late work credit. See me in class when the absence is cleared.
- Class time may include some 'traditional' class lecture, in addition to computer time.
- Rules for computer usage as listed in Class Rules and the RAUP are enforced: These forms must be returned completed prior to computer usage.
- Assisting another student is usually permissible, but it should not be copied nor done for another student. Group projects will clearly be announced as such.
- Cheating is not tolerated, and may result in failure on the assignment or in the course if second or additional violations are found.
- The software used for this course is available as freeware or under open source licenses. The main software for this class is GIMP (www.gimp.org) with versions available for Linux, Windows, and Mac. Please see my personal website for a listing of the programs that will be used for the course.

Instructions will be posted to the class pages for each "directed" assignment. Assignments will be given without specific instructions, but that make use of concepts already covered in class. Additionally, some assignments may occur where students will be required to research how to complete a task.

On the reverse is a tentative syllabus for this year. The timing of any topic may be changed to meet the requirements of the course and the students' ability to master the material. If you have questions at any point, you may leave a message for me at any of the following:

- Email: gab2349@lausd.net
- Class Website: www.burdo.net
- Magnet Office: (818) 909-4500
- Voicemail/Text: 805.768-4229

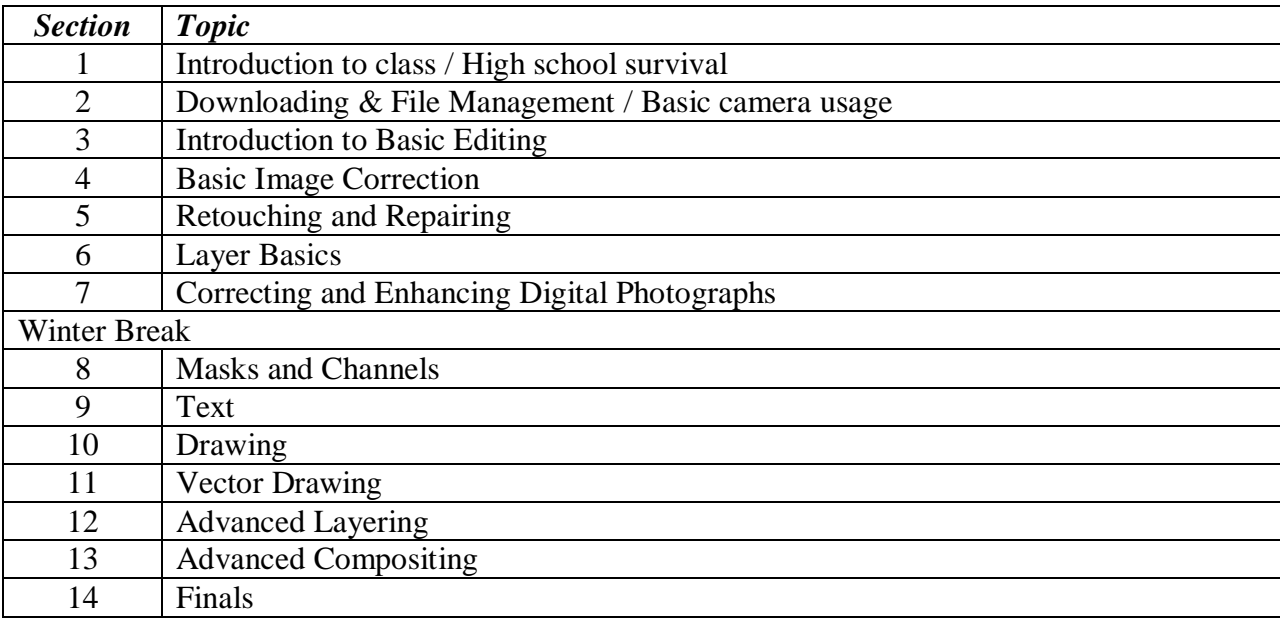

Tentative syllabus for Digital Imaging 1AB:

**NOTE:** The timing/order on any particular topic is subject to change during the semester.

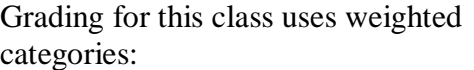

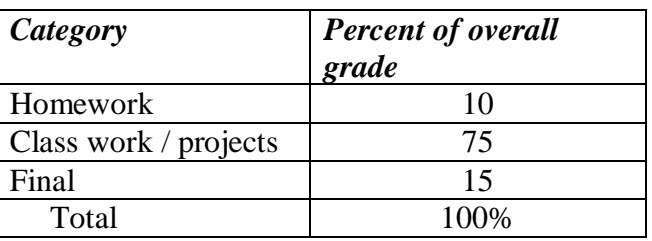

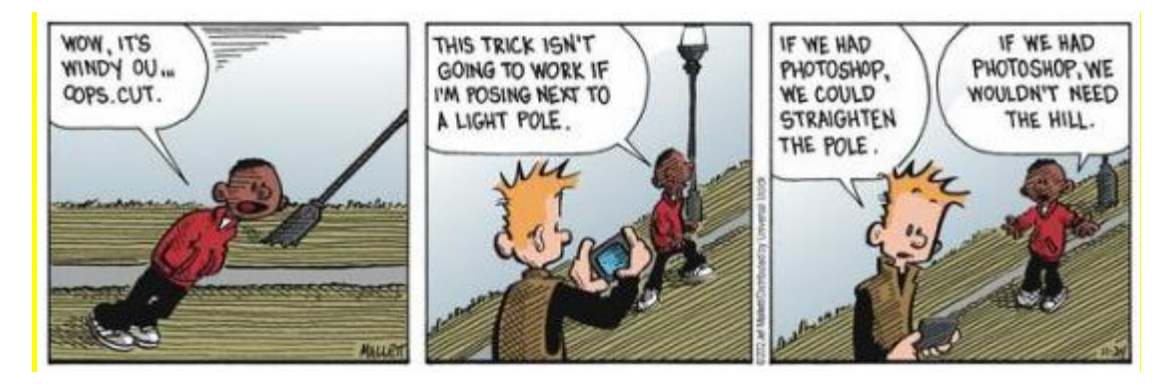

Course Recommendations:

- Email account (many free accounts are available at Gmail, Yahoo, HotMail, etc.)
- Earbuds
- Smartphone (Android, iPhone, etc) -OR- digital camera
- Appropriate USB cable and/or cloud storage
- Portable storage:
	- Flash Drive, AND/OR -
	- Cloud Storage such as: SkyDrive, AmazonCloud, iCloud, Google Drive, etc
- We will be making use of various social media services, to be determined at a later date.